#### **Nr/§ Innehåll/Dagordning**

- 0. Mötets öppnande
- 1. Upprop och fullmaktsgranskning samt fastställande av röstlängd
- 2. Mötets behöriga utlysande
- 3. Val av ordförande för mötet
- 4. Val av sekreterare för mötet
- 5. Val av justeringsmän och rösträknare
- 6. Styrelsens verksamhetsberättelse för 2022
- 7. Styrelsens förvaltningsberättelse för 2022
- 8. Revisorernas berättelse för 2022
- 9. Fråga om ansvarsfrihet för styrelsen
- 10. Antagande av officiellt kungörelseorgan
- 11. Styrelsens förslag till verksamhetsplan och budget för löpande respektive nästkommande verksamhetsår
- 12. Behandling av förslag som förbundsstyrelsen har hänskjutit till mötet (propositioner)
- 13. Behandling av motioner som enligt den i stadgarna § 2.6 angivna ordningen har ingivits till mötet
- 14. Fastställande av föreningarnas avgifter till Förbundet
- 15. Fastställande av lägsta medlemsavgift till förening för att räknas som medlem
- 16. Val av ordförande i förbundsstyrelsen för en tid av ett år
- 17. Val av fyra övriga styrelseledamöter för en tid av två år och ev. fyllnadsval för en tid av ett år
- 18. Val av högst två revisorer och högst två revisorssuppleanter för en tid av ett år
- 19. Val av ordförande, en övrig ledamot och en suppleant i disciplinnämnden för en tid av två år.
- 20. Val av ordförande och två övriga ledamöter jämte ev. suppleanter i valberedningen
- 21. Fråga om val av ombud jämte suppleanter till RF-stämma och SOK-möte
- 22. Fråga om kallande av hedersordförande eller hedersledamöter
- 23. Övriga ärenden, varvid dock iakttages att fråga av ekonomisk natur inte får avgöras
- 24. Mötets avslutande

#### **Närvarande:**

*Hedersgäst:* Rolf Edling

*Mötesordförande:* Per Palmström

*Förbundsstyrelsen:* Otto Drakenberg, ordförande Ana Valero-Collantes, viceordförande Johan Hårleman, viceordförande Åsa-Lena Andersson, viceordförande Pia Björk, sekreterare Bengt Boogh, ledamot Mats Svensson, ledamot Thomas Persson, Ledamot Ulrika Thorin, Ledamot

*Landslagskommitén.* Leif Högström

*Disciplinnämnden:* Roland Halvorsen

*Belöningsnämnden:* Monica Thomassen

*Personal:* Pierre Thullberg, GS Peter Ejemyr, bitr. GS Jens Alftberg Alice Mumm

*Distriktens och föreningarnas ombud: (X)=antal röster, totalt 49 röster*

Östersund-Frösö FK Patrik Joelsson (1)

Ystad FK Hans Wahl (1)

Djurgården IF FF David Mumm (2) Magnus Gustafsson (2)

Aktiv Ungdom Lidingö: Ulrika Tranaeus (2)

C4 FK Peter Gustafsson (1)

Köping FA Muhannad Al-Nuaimi (1)

En Garde FF Carola Bladin (2) Göteborgs FK Andreas Eklöf (2) Anna Paganini (2)

Stockholms FF Eric De Groat (2)

Sysvenska FF Per Svensson (2) Hans Wahl (1)

Linköping FK Kerstin Warvsten (2)

Stora Rör IK Ulf Wikström (1)

FFF Anneli Strand (2) Jeannette Runold (2)

Ljungby FK Andreas Karlsson (1)

Järfälla FK Germán Valero-Parra (1)

Gotlands FK Jonas Thunberg (1)

Östsvenska FF Alexander Ulltjärn (2) Mikael Fransson (1)

Kalmar FK Martin Johansson (2)

FK Aramis Jordanis Papadopoulos (2) Alexander Ewers (1)

LUGI Fredrik Melander (2) Jenny Öhman (1)

Malmö FF Gripen Christian Lindquist (2)

Malmö FK av 1919 Orvar Jönsson (2)

SAF FF Erik Torvén (2)

FF Ca Va Alexander Strehl (1)

#### **Mötets öppnande**

Förbundets ordförande Otto Drakenberg hälsade samtliga ombud och övriga deltagare varmt välkomna till Svenska Fäktförbundets årsmöte 2023 och öppnade mötet.

Därefter genomfördes parentation över de personer inom Svensk Fäktning som gått bort sedan förbundet hade sitt senaste fysiska årsmöte 2020.

**Carl von Essen**, född 1940, landslagsfäktare i värja på 60-70 talet, olympisk mästare vid de Olympiska sommarspelen 1976 i Montréal, Carl tilldelades 1977 Hans Majestät Konungens medalj i 8e storleken för sina insatser inom fäktsporten.

**Ivar Genesjö**, född 1934, landslagsfäktare på 60 talet och deltog i värjfäktningens lagtävling i Tokyo 1964.

**Hans Lagervall**, född 1941, landslagsfäktare på 60 talet, VM silver ind, deltog på både florett och värja vid de Olympiska sommarspelen 1960 i Rom.

**Björn Lindholm**, född 1948, fäkttränare i Aramis och mångårig ledare av Svenska Fäktförbundets domarkommission.

**Robert Rehbinder**, född 1947, kassör och stor sponsor i SAF. Robert var innehavare av Svenska Fäktförbundets högsta utmärkelse kunglig guldmedalj.

**Bengt Sjögren**, född 1949, under många år engagerad i Svensk fäktning och Stockholms Allmänna Fäktförening, som ledare och som sponsor. Bengt var innehavare av Svenska Fäktförbundets högsta utmärkelse kunglig guldmedalj.

**Tommy von Troil**, född 1926, mångårig tränare i Ystads Fäktklubb och innehavare av Svenska Fäktförbundets högsta utmärkelse kunglig guldmedalj.

**Igor Tsikinjov,** född 1961, fäktmästare i Uppsala och landslagstränare i Sverige och internationellt med åtskilliga VM och OS medaljörer bland sina adepter.

#### **§ 1 Upprop och fullmaktsgranskning samt fastställande av röstlängd**

Genomfördes upprop baserat på föreningarnas och distriktens föranmälningar samt anmälningar på plats.

Beslöts

**att** fastställa röstlängden enligt ovan till 46 röster, representerande 4 SDF och 21 föreningar.

#### **§ 2 Mötets behöriga utlysande**

Föredrogs att årsmötet utlysts på fencing.se den 10 februari.

Beslöts **att** förbundsmötet ansågs behörigt utlyst.

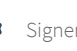

#### **§ 3 Val av ordförande för mötet**

Valberedningens ordförande Christian Lindquist föreslog Per Palmström som ordförande för stämman.

Beslöts **att** välja Per Palmström

#### **§ 4 Val av sekreterare för mötet**

Valberedningens ordförande Christian Lindquist föreslog Peter Ejemyr som sekreterare för mötet.

Beslöts **att** välja Peter Ejemyr.

#### **§ 5 Val av justeringsmän och rösträknare**

Valberedningens ordförande Christian Lindquist föreslog Ulf Wikström och Fredrik Melander till att justera dagens protokoll och att vara rösträknare.

Beslöts

**att** välja Ulf Wikström och Fredrik Melander till justeringspersoner, tillika rösträknare.

#### **§ 6 Styrelsens verksamhetsberättelse för tiden 20220101-20221231**

Ordförande Otto Drakenberg samt flera av styrelsens ledamöter föredrog förbundets verksamhet under 2022. Detta tillsammans med publicerat underlag anmäldes som styrelsens verksamhetsberättelse för 2022.

Beslöts

**att** med godkännande lägga styrelsens verksamhetsberättelse till handlingarna

#### **§ 7 Styrelsens förvaltningsberättelse för tiden 20220101-20221231**

Ordförande Otto Drakenberg samt GS Pierre Thullberg föredrog styrelsens förvaltningsberättelse för 2022. Noterades att förbundet under året gjort ett positivt resultat på 722 854 kronor, vilket styrelsen föreslog att balansera i ny räkning.

Beslöts **att** med godkännande lägga förvaltningsberättelsen till handlingarna

#### **§ 8 Revisorernas berättelse för tiden 20200101-20201231**

Lekmannarevisor Fredrik Melander föredrog den aktoriserade revisorns rapport och rekommendationer samt lekmannarevisorns dito. Samtliga rekommenderade full och tacksam ansvarsfrihet för styrelsen i dess förvaltning under 2022.

Beslöts

**att** lägga den auktoriserade revisorns berättelse och lekmannarevisorns granskningsrapport till handlingarna

#### **§ 9 Fråga om ansvarsfrihet för styrelsens ledamöter**

Beslöts

**att** bevilja styrelsens ledamöter ansvarsfrihet för tiden 20220101-20221231

# **§ 10 Antagande av officiellt kungörelseorgan**

Beslöts **att** anta SvFF:s webbsida[, www.fencing.se](http://www.fencing.se/) som förbundets officiella kungörelseorgan.

## **§ 11 Styrelsens förslag till verksamhetsplan och budget för löpande respektive nästkommande verksamhetsår**

Beslöts **att** bifalla styrelsens förslag till verksamhetsplan för 2023 **att** bifalla styrelsens förslag till budget för 2023 **att** bifalla styrelsens förslag till preliminär budget för 2024

## **§ 12 Behandling av förslag som förbundsstyrelsen har hänskjutit till mötet (propositioner)**

Inga propositioner förelåg.

## **§ 13 Behandling av motioner från distrikt eller föreningar**

Inga motioner förelåg.

**§ 14 Fastställande av föreningarnas avgifter till Förbundet** Beslöts

**att** fastställa föreningarnas avgift till oförändrat 3000 kr.

#### **§ 15 Fastställande av lägsta medlemsavgift till förening för att räknas som medlem** Beslöts

**att** fastställa denna avgift oförändrat till 40 kronor.

#### **§ 16 Val av ordförande i förbundsstyrelsen för en tid av ett år**

Valberedningens ordförande Christian Lindquist föredrog valberedningens förslag till omval av Otto Drakenberg.

Beslöts enhälligt **att** välja Otto Drakenberg till förbundsordförande för tiden intill nästkommande ordinarie årsmöte.

# **§ 17 Val av fyra övriga styrelseledamöter för en tid av två år samt eventuella fyllnadsval**

Christian Lindquist föredrog valberedningens förslag till fyra ordinarie ledamöter: Åsa Lena Andersson, omval ledamot av förbundsstyrelsen 2023 – 2024 Ulrika Thorin, omval ledamot av förbundsstyrelsen 2023 – 2024 Mats Svensson, omval ledamot av förbundsstyrelsen 2023 – 2024 Johan Hårleman, omval ledamot av förbundsstyrelsen 2023 – 2024

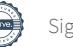

Beslöts med acklamation

**att** välja Åsa Lena Andersson, Ulrika Thorin, Mats Svensson, och Johan Hårleman till styrelseledamöter med en mandattid till årsmötet 2025.

Meddelades att Bengt Boogh (med mandattid till 2024) ställt sin plats i styrelsen till förfogande.

Christian Lindquist som ombud för MFFG nominerade Muhannad Al-Nuaimi till styrelseledamot.

Beslöts

**att** välja Muhannad Al-Nuaimi till styrelseledamot för tiden intill årsmötet 2024.

**§ 18 Val av högst två revisorer och högst två revisorssuppleanter för en tid av ett år** Christian Lindquist föredrog valberedningens förslag: Omval av auktoriserad revisor Stefan Norell och omval av lekmannarevisor Fredrik Melander.

Beslöts

**att** välja Stefan Norell samt Fredrik Melander

Christian Lindquist föredrog valberedningens förslag till supleanter: Omval av Micael Schultze (för Stefan Norell) samt omval av Peter Gustafsson (för Fredrik Melander).

Beslöts **att** välja Micael Schultze och Peter Gustafsson

#### **§ 19 Val av ordförande, en övrig ledamot och en suppleant till disciplinnämnden**

Christian Lindquist föredrog valberedningens förslag: Roland Halvorsen, omval till ordförande av Disciplinnämnden 2023 – 2024 Jonas Nordstrand, omval till ledamot av Disciplinnämnden 2023 – 2024 Bo Carlsson, nyval till suppleant 2023 – 2024

Beslöts

**att** till ordförande i disciplinnämnden välja Roland Halvorsen för en period på 2 år. **att** till ledamot välja Jonas Nordstrand för en period på 2 år. **att** till suppleant välja Bo Carlsson för en period på 2 år.

## **§ 20 Val av ordförande och två övriga ledamöter jämte ev. suppleanter i valberedningen**

Till ordförande i valberedningen nominerades Christian Lindquist och Jonas Thunberg. Votering begärdes och genomfördes sluten med 46 avgivna röster.

Beslöts med röstsiffrorna 24-22: **att** välja Christian Lindquist till ordförande för valberedningen.

Till ledamot i valberedningen nominerades Angela Toscano-Westman. Då Angela var enda nominerade kvinnan beslöts med hänvisning till stadgarna

**att** välja Angela Toscano-Westman till ledamot i valberedningen

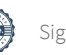

Till ledamot i valberdningen nominerades Philip Wallenius och Jonas Thunberg. Votering begärdes och genomfördes sluten med 40 avgivna röster.

Beslöts med röstsiffrorna 31-9: **att** välja Jonas Thunberg till ledamot av valberdningen.

Till suppleant i valberedningen nominerades Anna Paganini.

Beslöts med acklamation **att** välja Anna Paganini till suppleant i valberedningen.

- **§ 21 Val av ombud jämte suppleanter till RF-stämma och SOK-möte** Beslöts **att** hänskjuta frågan till förbundsstyrelsen.
- **§ 22 Fråga om kallande av hedersordförande eller hedersledamöter** Inga förslag förelåg
- **§ 23 Övriga ärenden, varvid dock iakttages att fråga av ekonomisk natur inte får avgöras**

Inga ärenden förelåg.

#### **§ 24 Mötets avslutande**

Mötesordföranden Per Palmström lämnade över klubban till Otto Drakenberg som tackade Per Palmström för insatsen som årsmötesordförande, kansliet för förberedelser och ombuden för givande diskussioner.

Därefter avslutade Otto Drakenberg årsmötet.

Vid protokollet: Peter Ejemyr Peter Ejemyr Justeras: Per Palmström Ordförande, signerar med BankID Ulf Wikström Fredrik Melander Justeringsperson, Justeringsperson, signerar med BankID signerar med BankID

# Verifikat

Transaktion 09222115557489450344

# Dokument

Protokoll SvFF årsmöte 2023-03-12\_final Huvuddokument 7 sidor Startades 2023-03-22 13:15:32 CET (+0100) av En kund hos Lexly (EkhL) Färdigställt 2023-04-02 14:22:21 CEST (+0200)

#### Initierare

#### En kund hos Lexly (EkhL)

Lexly noreply@lexly.se

#### Signerande parter

#### Per Palmström (PP)

Identifierad med svenskt BankID som "PER PALMSTRÖM" Personnummer 6701214352 per@palmstrom.se

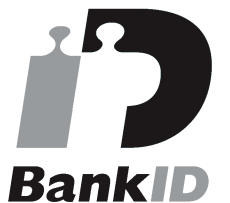

Namnet som returnerades från svenskt BankID var "PER PALMSTRÖM" Signerade 2023-04-02 14:22:21 CEST (+0200)

#### Fredrik Melander (FM)

Identifierad med svenskt BankID som "FREDRIK MELANDER"

Personnummer 7108104055 ordforande@lugifaktning.se

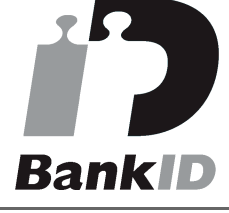

Namnet som returnerades från svenskt BankID var "FREDRIK MELANDER"

#### Ulf Wikström (UW)

Identifierad med svenskt BankID som "Ulf Atle Wikström" Personnummer 5806071410 ulf.wikstrom@me.com

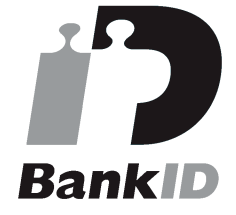

Namnet som returnerades från svenskt BankID var "Ulf Atle Wikström" Signerade 2023-03-22 15:02:16 CET (+0100)

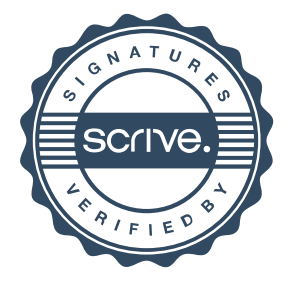

# Verifikat

Transaktion 09222115557489450344

Signerade 2023-03-22 13:17:51 CET (+0100)

Detta verifikat är utfärdat av Scrive. Information i kursiv stil är säkert verifierad av Scrive. Se de dolda bilagorna för mer information/bevis om detta dokument. Använd en PDF-läsare som t ex Adobe Reader som kan visa dolda bilagor för att se bilagorna. Observera att om dokumentet skrivs ut kan inte integriteten i papperskopian bevisas enligt nedan och att en vanlig papperutskrift saknar innehållet i de dolda bilagorna. Den digitala signaturen (elektroniska förseglingen) säkerställer att integriteten av detta dokument, inklusive de dolda bilagorna, kan bevisas matematiskt och oberoende av Scrive. För er bekvämlighet tillhandahåller Scrive även en tjänst för att kontrollera dokumentets integritet automatiskt på: https://scrive.com/verify

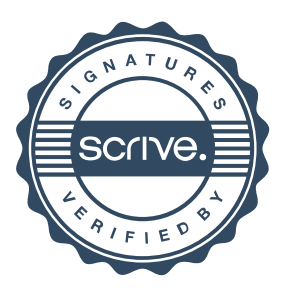